# **EQUIPMENT DELETION FORM INSTRUCTIONS**

### **Departmental Information (Section 1)**:

*Contact Person:* Enter the name of the person who can be contacted to obtain further information. Please also provide the contact person's phone number, e-mail address, and mail code on the appropriate lines.

*Departmental Information:* Enter the name of the SIU unit to which the equipment has been assigned and the unit number (user segment, if applicable). After the form has been completed, the unit officer should sign and date each page of the form to indicate his/her approval.

### **Computer Equipment Only (Section 2)**:

Please choose the type of transaction by clicking on the appropriate box.

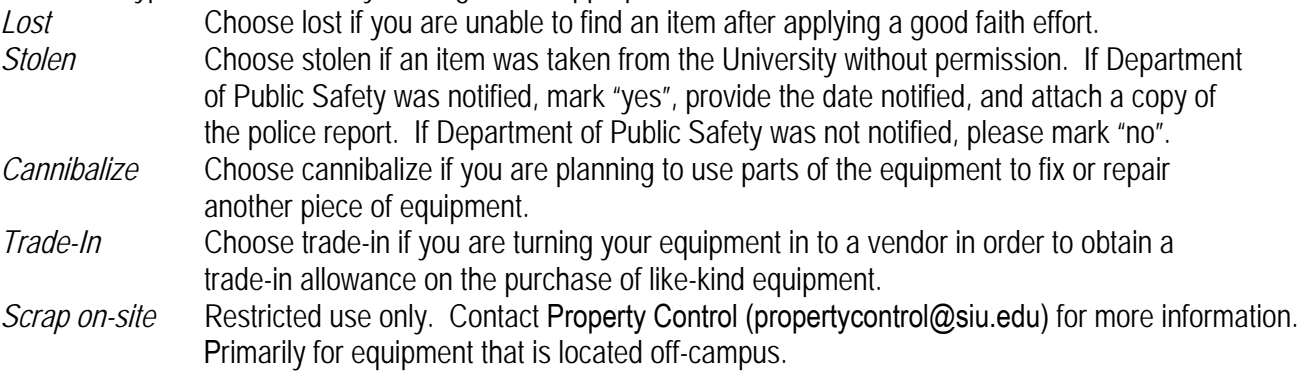

For cannibalization, scrap on-site, and trade in, all computer equipment must have all institutional data and software (including operating software) removed from all hard disk drives, tape drives, etc. in compliance with State of Illinois Public Act 93-0306 Data Security on State Computers Act. Computer equipment includes, but is not limited to, any storage device (computer, PDA, server, copier, etc.) that has the ability to store data and requires software to operate. In the event that the computer is defective and the hard drive cannot be scrubbed, please indicate that it was destroyed (shredded, drilled, etc.)

Name and signature of person performing overwrite is required.

*Additional Information* Enter any additional information that may be relevant.

# **Equipment Information (Section 3)**:

*Inventory Tag No.* Enter the tag number of equipment item(s).

*Description of Item(s)* Enter a brief description of the equipment item(s).

*Serial Number* Enter the serial number of the equipment item(s).

*Overwrite Application* Choose the overwrite application used from the drop-down menu.

*Date Overwrite Performed* Enter the date the overwrite was performed.

# **Administrative Approvals (Section 4): (If Required):**

Please have Dean or Director sign and date form to indicate his/her approval if required by your college. Approval by Dean or Director is not required by the Fixed Assets Department.